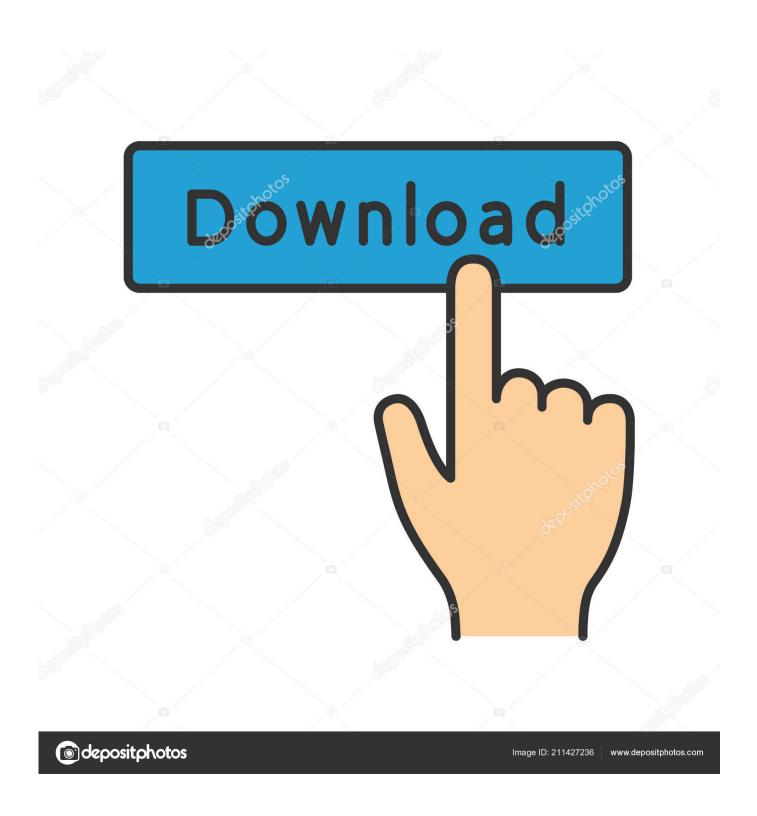

Fix ERR OUIC PROTOCOL ERROR In Google Chrome

1/5

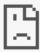

# This site can't provide a secure connection

wv om uses an unsupported protocol.

ERR\_SSL\_VERSION\_OR\_CIPHER\_MISMATCH

HIDE DETAILS

## Unsupported protocol

The client and server don't support a common SSL protocol version or cipher suite. This is likely to be caused when the server needs RC4, which is no longer considered secure.

Fix ERR QUIC PROTOCOL ERROR In Google Chrome

2/5

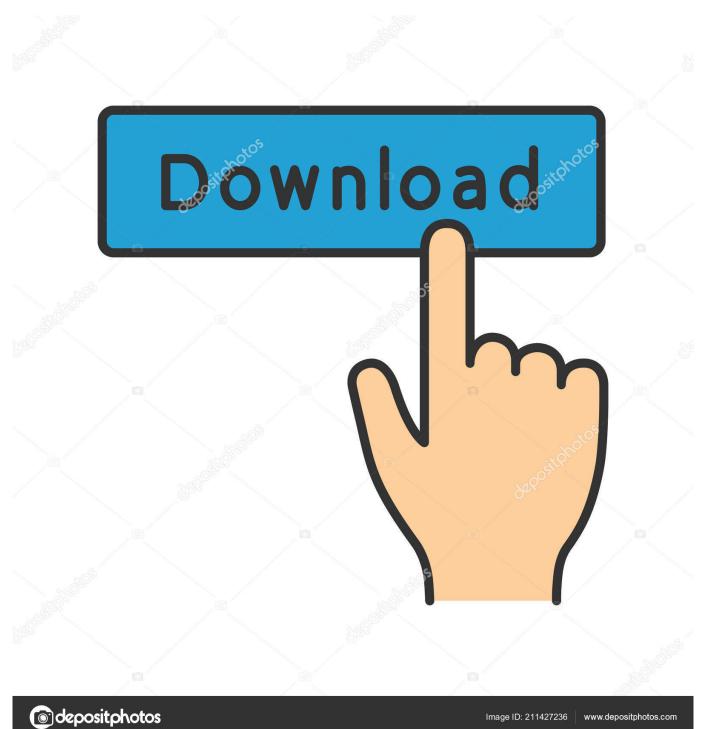

If I try to open a problem HTTPS website in Google Chrome, the error looks ... In this article I tried to collect all methods of fixing the error "This site can't ... Disable QUIC Protocol Support; Enable TLS & SSL Protocol Support.. It is sometimes enough to simply deactivate QUIC to solve the problem. ... Ошибка ERR QUIC PROTOCOL ERROR в Google Chrome или Yandex Если вы не ...

- 1. err quic protocol error google chrome
- 2. was ist google chrome

If you are stuck up with err ssl protocol\_error on chrome then here we shared ... many Internet browser Disabling of QUIC Protocol method in Chrome is one of ... in Chrome is one of the tried and tested method to fix this error.... receive "ERR QUIC PROTOCOL ERROR message" in Google Chrome, here are few things you can try as a solution to troubleshoot this error .... Seek to Deactivate the QUIC Protocol. 'Err\_Connection\_Closed' is one of those errors but the good thing is that, it can be easily fixed in most cases. How to Fix ' .... How to Fix "ERR\_SSL\_PROTOCOL\_ERROR" for Google Chrome ... the problem of ERR\_SSL\_PROTOCOL\_ERROR on your Chrome browser. ... Under Experimental QUIC Protocol option, you'll see that it's set to "Default".

### err\_quic\_protocol\_error google chrome

err\_quic\_protocol\_error google chrome, err\_quic\_protocol\_error chrome, was ist google chrome <u>Modal Nintendo 3DS Cuma</u>

<u>Rp 800 Ribuan</u>

Again, restart Chrome and check err ssl protocol error if net::ERR\_SSL\_PROTOCOL\_ERROR is still there. Still nothing? Move on to the next step. 4. Disable QUIC ... Et tu, Virginia

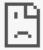

## This site can't provide a secure connection

wv om uses an unsupported protocol.

ERR\_SSL\_VERSION\_OR\_CIPHER\_MISMATCH

HIDE DETAILS

#### Unsupported protocol

The client and server don't support a common SSL protocol version or cipher suite. This is likely to be caused when the server needs RC4, which is no longer considered secure.

Lyrics The Hood - Drag-on

## was ist google chrome

DJ Jazzy Jeff – Life Colors{Mixtape}

chrome://flags/#enable-quic :: DISABLE FIXED? please LIKE so others can fix this error too ! Thanks ديدئو dideo. Freemake Video Converter 4.1.10.51 Crack

Futurology ~ 10-million-light-year connection, self-repairing recharge, human mosaics, pumping heart patch, Justinian's plague, medical Salamander goo,

Err Quic Protocol Error -- http://urluss.com/10bbe5 f6d3264842 17 Mar 2017 - 34 sec ... DISABLE FIXED? please LIKE so others can fix this error too .... 8 Apr 2018 ... A number of Google Chrome users are getting the error i.e. .. The ERR\_SSL\_PROTOCOL\_ERROR error indicates the browser is not able to initiate ... Firewall or VPN; Disable QUIC protocol if you are using Google Chrome ... /@sslsecurity/tips-to-fix-err-ssl-protocol-error-in-google-chrome-13f94509f52d.... receive "ERR QUIC PROTOCOL ERROR message" in Google Chrome, here are few things you can try as a solution to troubleshoot this error .... Also, Google chrome presently using few experimental features ... Here are your solutions to fix Err Quic Protocol Error and code problems.. How to Fix ERR QUIC PROTOCOL ERROR on Google Chrome. Learn how to fix Google Chrome error 'QUIC\_PROTOCOL\_ERROR'. This site can't be reached, .... You have to try a few methods that I will mention in this guide until you fix it. Err SSL Protocol Error. Simple guide to fix Err\_SSL\_Protocol\_Error ... 82abd11c16 Adobe XD CC 201920.2.12 [Torrent] {Download}

82abd11c16

**FrontierVille** 

AMS Software Home Photo Studio Gold 7.00 Incl Keygen XPERIA Music (Walkman) v9.4.5.A.0.7 Final [Mod] [Latest]

5/5